# Uboot 在 S3C2440 上的移植

卢伟潘炼

(武汉科技大学信息科学与工程学院自动化系,湖北武汉434200)

要: 通过分析 Uboot 的文件结构及其启动流程,详细给出了 Uboot 在基于 ARM920T 开发板上 樀 的移植方案,包括编译、调试全过程,最终能够在 Uboot 命令方式下加载映像文件,完成 Linux 内核与 vaffs 映像文件的调试,具有 Bootloader 移植的通用性。

关键词: Uboot: S3C2440: ARM920T: 引导过程: 启动代码 中图分类号: TP368 文献标识码: B 文章编号: 1674-7720(2010)24-0004-05

# Porting of Uboot for S3C2440

# LU Wei, PAN Lian

(Dept. of Information Science and Engineering, Wuhan University of Science and Technology, Wuhan 434200, China)

Abstract: By analyzing the structure and starting process of Uboot, described in details the Uboot transplant programs to development platform based on ARM920T, including compilation as well as debug during the whole process, finally it could be able to load image file in the Uboot command mode, and also complete the debug of Linux kernel and yaffs image file, which performs the universal character of Bootloader transplantation.

Key words: Uboot; S3C2440; ARM920T; boot process; boot code

# 1 Uboot 移植环境准备

# 1.1 移植平台的硬件组成

硬件平台是 ARM9 的体系结构, ARM920T 的 CPU, SOC 芯片是三星的 S3C2440, 支持 Nand Flash 与 Nor Flash 的可选启动方式, 其主要硬件资源如表 1 所示[1]。

支持 Nand Flash 与 Nor Flash 启动, 可以通过跳线来 选择启动方式。Nand Flash 启动时, 最开始 4 KB 数据被 硬拷贝到内部 Boot Internal SRAM,且被映射到 nGCS0 的 片选空间 0x0000,0000-0x0800,0000;Nor Flash 方式启 动时, 它直接被映射到 nGCS0 的片选空间。所以, 在 Uboot 移植时, 要考虑将 Uboot 烧写到 Nor flash 上还是 Nand Flash F.

# 1.2 Uboot 工作原理

Uboot 的整体结构如图 1 所示。

Kerne WImage 应用屋 Comand **Standalone Application TFTP** KermitAS Handing IPP Line 协议层 Record **Environment** Interfac  $\mathbf{p}$ Ethernet **UART** Driver Flash Drive IIC Driver Driver 驱动层 Initialize System Ethernet MAC Flash Memory **FEROM TTC HART** 物理层

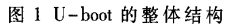

从图 1 可以看出, 这种分层结构的 Uboot 分模块化 了,给移植带来了很大的方便。由于协议层与应用层是

表1实验板的主要硬件组成

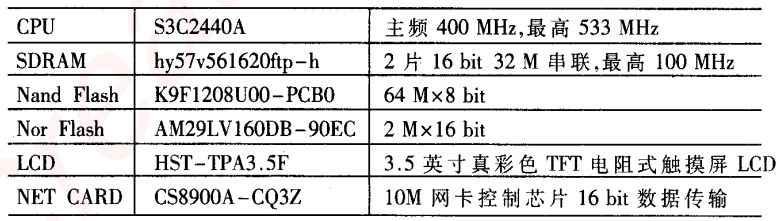

与目标硬件无关的,因此移植工作主要 集中在物理层和驱动层上面的修改。而 Uboot 支持串口下载、网络下载,并提供 了很多交互式命令。整个 Uboot 编译、 连接过程如下:

(1)创建编译环境

在 MAKEFILE 中会调用根目录下

《微型机与应用》2010年第29卷第24期

的 mkconfig 文件,如下:

 $MKCONFIG :=$   $$(SRCTREE)/mkconfig$ qq2440v3\_config:unconfig

@\$(MKCONFIG)\$(@:\_config=)arm ARM920T qq2440v3 NULL s3c24x0

Mkconfig 文件引用传入的参数\$1=qq2440v3、\$2= arm  $$3 = am920t$ ,  $$4 = qq2440v3$ ,  $$5 = NULL$ ,  $$6 = s3c24x0$ , 流程如图 2 所示。

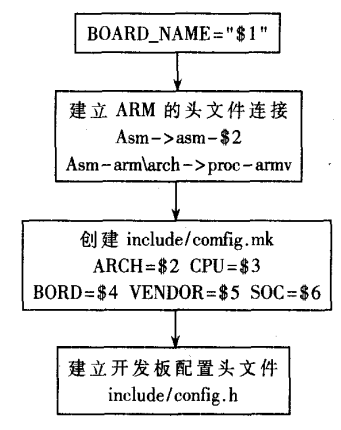

图 2 创建文件链接

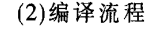

编译流程如图 3 所示。

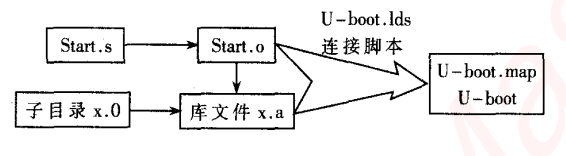

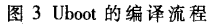

最终生成内存映像图文件 U-boot.map 和可执行二 进制映像 elf 文件 U-boot<sup>[2]</sup>, 可以直接将生成的 U-boot 下载到 SDRAM 来单步调试。

# 2 Uboot 的移植操作

# 2.1 存储器映射与存储器重映射

存储器映射,实现了统一编址,方便了程序在 32 bit 寻址(4 GB 寻址空间)的范围内能够寻址到任意的物理 存储区。

S3C2440 芯片不带片内 Flash, 带片内4 KB 的 SRAM, 被映射到了 0x4000\_0000~0x4000\_1000 的地址空间,外部 的 SDRAM 被映射到 bank6, 网卡被映射到 bank3, Flash 被映射到 bank0。

由于 Uboot 是上电后就运行, 因此需要将代码定位 在 Flash 从 0x0000\_0000 的上电入口处。为了提高系统加 载速度并且实现在线编程功能,需要将整个 Uboot 从 Flash 中搬到 RAM 运行, 即代码从定位, 将整个代码定 位到 SDRAM 的 0x3300\_0000 之后,来作为其实际的运行 地址,具体如图 4 所示。

《微型机与应用》2010年第29卷第24期

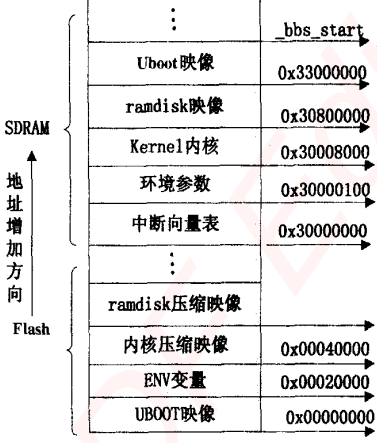

图 4 uboot 代码从定位后的 SDRAM 分布

# 2.2 配置主机运行环境

Uboot 与 Linux 系统密切相关, 笔者在 RH Linux 的 虚拟机中搭建了整个运行环境,采用的是 2.2.4 的 Linux 内核, arm-linux-gcc-3.4.1 的交叉编译工具[3], 需要在/ root/.bashrc 文件中做一下交叉编译工具路径的声明,即 加上如下一句:

export  $PATH = $PATH:/usr/local/arm/3.4.1/bin$ 

保存并退出, 在终端下输入"arm-linux-gcc-version" 并回车,如果能看到输出版本信息为3.4.1,则代表路径 设置正确. 交叉编译工具链已经成功安装。

# 2.3 修改 CPU 相关代码

在调试 Uboot 时, 如果每次都将二进制映像烧录到 Flash 中, 不仅需要等待, 而且操作麻烦, 本文是在调试 阶段将二进制映像直接烧录到外部存储器 SDRAM 中, 然后直接从该处运行,这样直接在内存中运行,可以很 方便地完成 Uboot 调试。

Uboot 启动的第一阶段, 从.\cpu\arm920t\start.s 开始 执行,依次完成关闭看门狗、关闭中断、设置 CPU 分频 比、初始化 SDRAM、代码重定位、设置堆栈, 最后跳转到 C 函数的入口点。当在 SDRAM 中调试时,内存的初始化 已经预先完成了, 因此不需要初始化 SDRAM 和代码重 定位的功能。

在. \include\configs\qq2430.h 添加宏定义 define CON-FIG\_SKIP\_LOWLEVEL\_INIT, 就会跳过 cpu\_init\_crit 处的 初始化 SDRAM 函数,代码如下所示:

#ifndef CONFIG\_SKIP\_LOWLEVEL\_INIT

cpu\_init\_crit:

 $\ddot{\phantom{a}}$ 

当 Uboot 在 SDRAM 中运行时,代码的入口地址 \_start 与代码在 SDRAM 中重定位的地址 \_TEXT\_BASE 相同, 直接跳转到堆栈初始化处 stack\_setup, 跳过了代码的 Flash 到 RAM 的搬运。代码如下所示:

adr r0, start

### 欢迎网上投稿 www.pcachina.com 5

ldr r1, TEXT\_BASE  $cmp_10, r1$ beq stack\_setup

# 2.4 添加平台相关代码

从汇编跳转到C程序的入口点 start\_armboot 时,即 位于./Lib\_arm/Board.c 中的 start\_armboot 函数, 通过函数 初始化数组来依次完成 CPU(cpu init)、板级(board init)、 中断(interrupt\_init)、环境变量(env\_init)、串口(serial\_init)、 波特率(init\_buardrate)、显示(disp\_banner)、Flash 初始化 (nand init), 每个初始化后返回不为 0 的值, 否则永远在 死循环中挂起,需要重新启动开发板。

# 2.4.1 锁相环时钟的配置

在 smdk2410 开发板的基础上修改。在./board/ qq2440v3 下新建 qq2440v3.c, 并且将 Uboot 中的./board/ smdk2410/smdk2410.c 内容全部复制给 qq2440v3.c。在 include/configs 下新建 qq2440v3.h 配置文件, 同时将 include/configs/smdk2410.h 全部复制给 qq2440v3.h。因为 S3C2440 与 S3C2410 的最高运行速率不一样, 系统时钟 设置也不一样,即锁相环配置有差异,因此内部总线的 分频比系数是不同的。S3C2440 可运行于 400 MHz, 而 S3C2410 则是 200 MHz, 需要更改系统时钟部分, 使其增 加对 S3C2440 的支持。

锁相环输出的 MPLL(fclk 时钟频率寄存器)与 UPLL (USB 控制时钟频率寄存器)计算式如下:

 $MPLL = (2*<sub>m</sub>*Fin)/(p*2<sup>s</sup>)$ /\* 锁相环输出 fclk 频率

/\* 锁相环输出 USB 控制频率  $UPLL = (m*Fin)/(p*2^s)$  $m=M$  (the value for divider M)+8,p=P (the value for divider  $P$ )+2,s=S

其中 m、p、s 为锁相环的预置值, 控制输出频率, Fin 为晶振频率 12 MHz。通过下面的宏定义分别给 M、P、S 赋值 0x5c、0x01、0x01 就能轻松完成时钟配置。

#define S3C2440\_MPLL\_400 MHz ((0x5c<<12)|(0x01<<4)|  $(0x01)$ 

#define S3C2440 UPLL 48 MHz ((0x38 < < 12)|(0x02 < < 4)|  $(0x02)$ 

#define S3C2440\_CLKDIV 0x05 /\* FCLK:HCLK:PCLK =  $1:4:8$ , UCLK = UPLL

# 2.4.2 串口的配置

S3C2440 带有 3 个 UART, 用异步通用串口 uart0 与 上位机通信。串口时钟用 pclk 时钟, 即 1/2 hclk 时钟, 1/ 8 felk 时钟(mpll 时钟), get\_PCLK()函数返回 pclk 时钟频 率。串口0工作于中断模式,通过 FIFO 缓存收发,没有 校验位,1位停止位,通过设置 ULCONO 寄存器与 UF-CONO 来配置。为了提高数据传送的可靠性, 使用了错误 接收中断机制,能够检测溢出错误、奇偶校验错误和帧 错误, 相关错误状态保存在错误状态寄存器 UTRSTATO 的对应位中。

串口的波特率用 115 200 b/s, 通过给波特率除数寄

存器 UBRDIVO 赋值,能够确定串行发送接收波特率。计 算公式如下:

UBRDIVn=(int) (UART clock/(buad rate\*16))-1; 其中 UART clock 为 pclk 时钟, buard rate 为 115 200。

# 2.5 编译并调试

为了在内存中运行,先要把链接脚本文件./Board/ qq2440v3/U -boot.lds 中的程序初始化运行地址. = 0x0000,0000 改为.=0x3300,0000, 以方便直接在 RAM 中 运行。在终端控制台中先进入 Uboot 的根目录, 然后执 行命令 make qq2440v3\_config, 通过 make all 来编译和连 接程序。编译没有错误的情况下,会在 Uboot 的根目录 下生成 u-boot、u-boot.srec 和 u-boot.bin 三个文件, 分别 对应于 ELF 格式、S-Record 格式和二进制格式。

直接使用 JTAG 烧写二进制 u-boot.bin 到 SDRAM 的 0x3300,0000 处,烧写完成之后,将 pc 的指针指向该处运 行,会在串口终端上显示板子的自检信息,并给出提示 符等待用户输入命令,如图 5 所示。

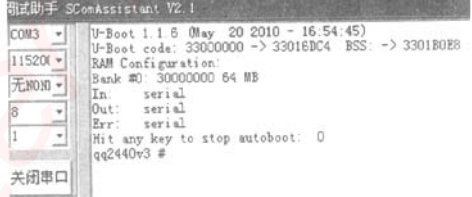

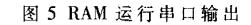

## 3 Uboot 从 Flash 中启动

S3C2440 既支持从 Nor Flash 中启动, 也支持从 Nand Flash 中启动。Nor Flash 的地址线与数据线分开,方便代 码存取且速度很快, 上电复位时直接把 Nor Flash 映射 到了 0x0000,0000 地址处。但是 Nand Flash 数据线与地 址线复用,运行速度慢,为了提高 Nand Flash 启动效率, S3C2440 芯片加入了一个特殊机制,会在上电复位时,把 Nand Flash 前 4 KB 代码硬拷贝到内部 SRAM 的 4 KB 空 间, 然后将 SRAM 的 4 KB 空间映射到 0x0000,0000 处, 这样直接在 SRAM 中启动 Uboot,节省了启动时间。

# 3.1 从 Nor Flash 中运行

# 3.1.1 添加 Nor Flash 驱动

board/qq2440v3/Flash.c 中的驱动只支持 Nor Flash 的 AMDLV400 和 AMDLV800 两种芯片, 不支持本文板子上 的 AM29LV160, 更不支持 Nand Flash, 只能用 CFI 标准接 口连接, 在/drivers/cfiflash.c 中定义了该接口标准下的读 写函数的具体实现。要调用该驱动,应在配置头文件/ include/configs/qq2440v3.h 中添加 CFI 的宏定义:

#define CFG\_FLASH\_CFI\_DRIVER 1

并在 board/qq2440v3/Makefile 中去掉原来的 Nor flash 驱动的编译,即:

COBJS:= qq2440v3.o flash.o 变量中去掉 flash.o 的连 接。

《微型机与应用》2010 年 第 29 卷 第 24 期

# 3.1.2 SDRam 初始化并实现代码从定位

Uboot 在 Nor Flash 中启动后, 在 start.s 阶段除了要 完成必要的寄存器设置外, 还要完成 SDRAM 的初始化 以及代码从定位, 即把 Flash 空间的 Uboot 映像搬运到 SDRAM 高地址空间中,然后在 SDRAM 中运行 Uboot。可 以直接从 Nor Flash 启动 Uboot, 但从 Nand Flash 启动要 实现重定位,在这里就一起实现了。

首先在. \include\configs\qq2430.h 中去掉刚才添加宏 定义 define CONFIG\_SKIP\_LOWLEVEL\_INIT, 则会在 start. s 阶段进入 cpu\_init\_crit 函数以完成 I/D caches 设置以及 禁止 MMU, 随后进入 lowlevel\_init 完成内存寄存器组的 设置,如 SDRAM 位宽、刷新率等的初始化工作。

在. \include\configs\qq2430.h 中去掉 CONFIG SKIP RELOCATE UBOOT 的宏定义,来完成整个代码的重定位[5]。

Uboot 代码区的长度为\_bss\_start-\_armboot\_start,其中 bss start 与 armboot start 变量保存的都是代码段的起 始地址与终止地址。 start+\_bss\_start-\_armboot\_start 为代 码区结束的绝对地址,通过地址绝对寻址来复制代码区 的数据到内存中 TEXT\_BASE 地址区域, 其中 TEXT BASE 在 .\Board\OO2440v3\Config.mk 中被赋值,即 TEXT BASE=0x33000000, 表示代码重定位在 SDRAM 中 的运行起始地址。

# 3.1.3 编译并调试

Uboot 已经能够成功在 SDRAM 中启动运行了,为了 能够从 Nor Flash 中启动,需要做如下工作。

先要把链接脚本文件./Board/qq2440v3/U-boot.lds 中 的程序初始化运行地址. =0x3300,0000 改为. = 0x0000,0000, 通过硬件开关选择开机启动方式为 Nor Flash, 完成 Nor Flash 映射到 0 地址处。然后在终端控制 台编译连接,直到没有错误。通过 HJTAG 烧录进 Nor Flash 里面,开机运行后串口终端输出界面如图 6 所示。

| 冠助手 SComAssistant V2.1                                     |                                                                                                    |
|------------------------------------------------------------|----------------------------------------------------------------------------------------------------|
| COM3<br>$\blacksquare$<br>$11520f$ $\star$<br>无NOND -<br>× | U-Boot 1.1.6 OMay 23 2010 - 13:21:44)<br>U-Boot code: 33000000 -> 33016DC4 BSS: -> 3301B0E8<br>RAM Configuration:<br>Bank #0: 30000000 64 MB<br>Flash: 2 MB<br>In: serial<br>Out serial<br>Err: serial<br>Hit any key to stop autoboot: 0<br>gg2440v3 # |
| 关闭串口                                                       |                                                                                                    |

图 6 Nor Flash 中启动串口输出

# 3.2 从 Nand Flash 中运行

# 3.2.1 添加 Nand Flash 驱动

S3C2440 支持从 Nand Flash 启动, 考虑到移植的通 用性, 对于没有 Nor Flash 的板子, 就需要从 Nand Flash 启动。在. \drivers 目录下有两种 Nand 的驱动,. \Nand 和. \Nand\_legacy 两种驱动可以选择,其中.\Nand 能够自动识 别很多型号的 Nand Flash,并且是更新版本,因此选择 这种驱动。根据 Nand.c 中的

《微型机与应用》2010年第29卷第24期

#if(CONFIG\_COMMANDS&CFG\_CMD\_NAND) && ! defined

(CFG NAND LEGACY)

#include <nand.h>

条件编译选择 Nand 驱动, 首先在板级配置头文件 qq2440v3.h 中的宏定义 CONFIG\_COMMAND 中添加 CFG\_CMD\_NAND,并且不定义 CFG\_NAND\_LEGACY。在 start\_armboot()函数中会对外设逐一初始化,Nand 初始化 代码如下:

#ifdefined(CFG MAX NAND DEVICE) nand init; #endif

需要在板级配置头文件 qq2440v3.h 中宏定义 CFG MAX NAND DEVICE. 因为 smdk2410 开发板不支持 Nand Flash, 因此需要自己来编写 Nand Flash 驱动函数 board nand init 来被 nand init 以及 nand init chip 调用, 以完成 Nand Flash 的硬件初始化, 包括使能 Nand Flash 控制器、初始化 ECC、使能片选信号、设置时序等。

# 3.2.2 添加 cmd 命令

为了丰富 Nand 与网卡功能, 还需要在配置文件中 添加 Nand 与网卡相关命令来调用相关函数。在板级配 置头文件 qq2440v3.h 中的 CONFIG\_COMMANDS 宏定义 中以逻辑"或"的形式添加 CFG\_CMD\_NAND 与 CFG CMD NET, 这样便可以通过命令方式实现 Nand Flash 的读写以及网络下载功能。

Uboot 的网络功能很强大,可以方便地通过 TFTP 引 导或者是 NFS 引导内核映像或者文件系统到 SDRAM, 然后直接 go 到此处执行, 在 SDRAM 中调试完成后, 再 将映像文件烧录到 Flash 中,不仅调试方便,而且还节省 下载时间。

# 3.2.3 编译并调试

编译过程跟 Nor Flash 启动一样, 最后串口输出信息 如图 7 所示。

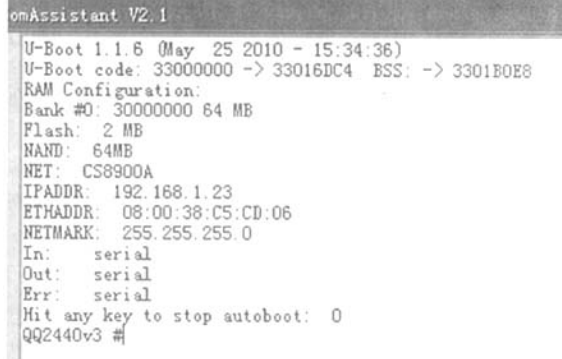

### 图 7 Nand Flash 中启动串口输出

此时, 整个 Uboot 的移植就算完成了, 由于支持串口 跟网卡驱动, 可以很方便地用这个 Uboot 来通过网卡下 载内核映像与文件系统到 Flash, 通过串口输出信息调 试 Uboot。

### 7 欢迎网上投稿 www.pcachina.com

# 4 Uboot 引导 Linux 内核

# 4.1 内核启动参数的传递

Uboot 在引导内核启动时,通过标记列表的方式向内 核传递启动参数。这些启动参数预先以环境变量的方式 保存在 Flash 中, 在./Lib\_arm/Board.c 中的初始化环境变 量函数 env init()初始化,下面的函数来实现向 kernel 跳 转。

theKernel (0, bd->bi\_arch\_number, bd->bi\_boot\_params); thekernel 其实不是个函数, 而是指向内核入口地址的指 针,为0x30008000。这里把它强行转化为带三个参数的 函数指针,会把三个参数保存到通用寄存器中,实现了 向 kernel 传递信息的功能, R0 赋值为 0, R1 赋值为机器 号,R2 赋值为启动参数数据结构的首地址<sup>[6]</sup>。

标记列表实际上是内存中的结构体组成的列表,在. /Lib\_arm/Armlinux.c 中函数 setup\_start\_tag()来创建标记列 表。

# 4.2 tftp 加载内核映像

对于已经编译好了的内核映像文件 zImage,其格式 是 ELF 的可执行文件, 首先要把它转化成 U-boot 格式 的文件 uImage,实际是添加了一个 header 定义, 直接用 tools 目录下的工具 mkimage 就可用实现, 具体在终端中 执行如下操作:

 $\Phi$  arm - linux - objector - 0 binary - R .note - R .comment  $-S$  vmlinux linux bin

 $(2)$ gzip -9 linux.bin

 $\circled{3}$ mkimage - A arm - O linux - T kernel - C gzip - a  $0x30008000 - e$  0x30008040 -n "Linux Kernel Image" -d linux.bin.gz uImage

先从内核文件中提取二进制文件,然后压缩,最后

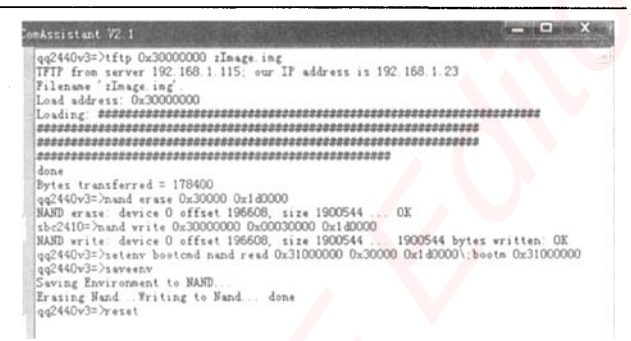

### 图 8 tftp 下载内核

构造文件头信息,包括名称、大小、类型、CRC校验码 等,添加的头信息占用 0x40 大小空间。完成后下载内核 映像 uImage,如下操作:

开启主机 tftp 服务, 将 uImage 放置 tftp 目录下, 然后 启动 Uboot, 运行 tftp 下载, 镲除、烧写 Nand Flash, 具体 如图 8 所示。

最后烧写文件系统映像,与烧写内核映像一样,先 tftp 下载到内存,然后再烧写,不同类型的文件系统 nand 烧写命令不一样,本文用到的是 yaffs 文件类型,则通过 Nand write.yaffs 0x30000000 0x1d0000 \$(filesize)命令来烧 写。

本文研究了 Uboot 在基于 S3C2440 系统上的移植, 并且提出了可行性方案,通过边搭建硬件环境边调试 Uboot, 使 Uboot 在嵌入式系统板上正常运行, 实现了串 口通信、网口下载、Flash 烧录等功能,并且成功引导了 Linux 系统,为后续的系统驱动程序开发奠定了基础,使 得 Uboot 的移植具有开发的通用性。

(下转第11页)

# CSR aptX 技术助力 Conran 推出支持 iPhone 的新型音频扬声器底座

新型"设计师品牌"发布搭载 aptX 技术的 iPod 扬声器底座,实现优质无线音频流的播放

CSR公司近日宣布,高端消费音频领域的英国"设计师品牌"Conran音频已加入 iPod 扬声器底座制造商行列,推 出可兼容 aptX 的高品质立体声蓝牙音频连接产品。新型 Conran 音频底座是由 Studio Conran 多元设计咨询公司专为 Armour Home 打造的产品,结合了一流的设计美学和 aptX 出色的蓝牙立体声音效, aptX 是 CSR 公司的低延迟音频 编解码技术。现在,独具慧眼的无线扬声器底座产品采购商越来越倾向于将CD音质看作是产品的标准功能。

除了通过物理连接 iPod 和 iPhone 播放"有线音频"之外, Conran 音频扬声器底座还可以播放支持蓝牙 A2DP 协 议的便携式媒体播放器、智能手机、笔记本电脑和 iPad 等平板电脑上远程播放"无线音频"流媒体。此外,Conran 底 座与 aptX 兼容,从而通过蓝牙无线连接还原 CD 音质的全带宽立体声音频。

新型 Conran 音频底座频率响应范围为 75 Hz~20 kHz,能够清晰还原高品质音乐。输出功率为 2×15 W,实现完全 覆盖室内环境的高保真音效。此外,该装置还结合了针对低音/中音的独立2x75 mm 扬声器驱动器和针对高频的2x 25 mm 球形高音喇叭。

Conran 底座有6个预设的音频均衡设置,以优化不同音乐风格的播放效果。

(CSR 公司供稿)

《微型机与应用》2010 年 第 29 卷 第 24 期

8

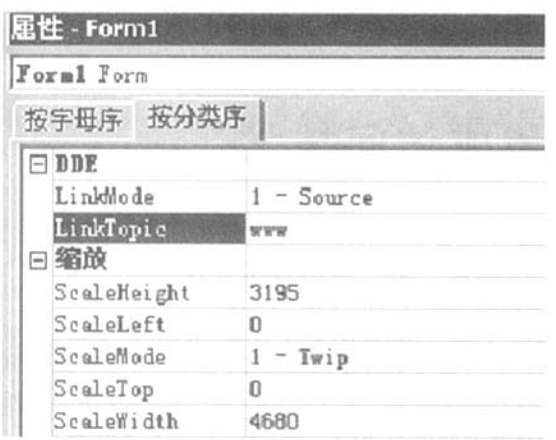

图 4 窗体属性设置窗口

赋给 VB 中的全局变量。在此,调用模块中的数据处理 函数,使形参与实参相结合,完成数据处理过程。处理完 成后, 把结果写入 OPC 服务器中, 控制现场设备, 调节 窑炉内的温度。OPC接口开发及数据处理、存储流程如 图 5 所示[5]。

每隔一段时间(时间长短可以根据实际需要自行设 定)自动生成一个 Excel 文件的工作薄,记录窑炉内温度 的变化情况,以便于工程技术人员对历史数据进行分析 总结。

本文介绍了基于工业以太网及OPC技术的组态软 件与 PLC 的数据通信,采用图灵开物组态软件和 VB 软 件开发了OPC服务器, 实现了 PLC 与工控机之间的通 信,并将此方法应用于泡沫玻璃生产线窑炉监控系统。 系统正常运行一年的实践表明,采用OPC技术对组态 软件进行二次开发应用,实现了控制系统的无缝集成, 取得了满意的监控效果。

# 参考文献

- [1] 李月明,李华,邹卓辰.利用废玻璃研制泡沫玻璃[J].中国 陶瓷工业, 2000(2): 4-8.
- [2] 方荣利, 刘敏, 周元林. 利用粉煤灰研制泡沫玻璃[J]. 新型 建筑材料, 2003(6): 39-41.
- [3] 张竹梅,任庆莲.iFIX 与 OPC 技术[J].电气时代,2003(6):

# (上接第8页)

# 参考文献

- [1] 刘淼.嵌入式系统接口设计与 Linux 驱动程序开发[M]. 北京: 北京航空航天大学出版社, 2006.
- [2] YAGHMOUR K. Building embedded Linux system[M]. [S. 1.1:0 ' Reilly, 2004.
- [3] HENKEL J, XIAOBO SHARON HU, SHUVRA S. BHAT-TACHARYYA. Taking on the embedded system design challenge[J].IEEE Computer, 2003, 5(4): 35-37.
- [4] SD-Memory Card Specifications /Part1 Physical Layer Specification Version 1.01[R]. [S.1.]:SD Group, 2001.

```
《微型机与应用》2010 年 第 29 卷 第 24 期
```
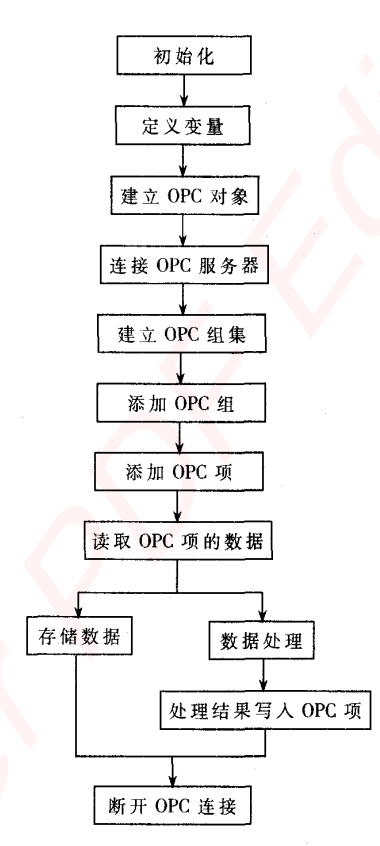

图 5 OPC 接口开发及数据处理、存储流程图

 $88 - 89$ .

- [4] 李建兴.可编程序控制器应用技术[M].北京:机械工业出 版社.2004:49-50.
- [5] 宁营营,朱伟兴,王东宏.基于 OPC 技术的 PC 与 S7-315 -PLC 实时通信与数据处理[J]. 低压电器, 2009(5):36-39. (收稿日期: 2010-09-16)

### 作者简介:

强明辉,男,1960年生,高级工程师,主要研究方向:过 程控制、电力传动。

周宇侯,男,1984年生,硕士研究生,主要研究方向:过 程控制。

- [5] SUMSUANG ELECTRONICS. S3C2410X User's Manual[Z]. Republic of Korea: Sumsang, 2003.
- [6] Configurations Denx software engineering [EB/OL]. (2006-/7-23) http://www.denx.de/wiki/DULG/Manual.

(收稿日期: 2010-08-25)

作者简介:

卢伟,男,1986年生,硕士研究生,主要研究方向:无线 传感器网络、ARM传感器应用。

潘炼,男,1964年生,教授,硕士,主要研究方向:智能 检测及计算机应用。

### 11 欢迎网上投稿 www.pcachina.com

# 嵌入式资源免费下载 ET Emissionis https://www.kommunism.com<br>  $\mathbf{B}(\mathbf{X}, \mathbf{X}, \mathbf{X}) = \mathbf{B}(\mathbf{X}, \mathbf{X}, \mathbf{X})$  $\mathbf{B}(\mathbf{X}, \mathbf{X}, \mathbf{X}) = \mathbf{B}(\mathbf{X}, \mathbf{X}, \mathbf{X})$  $\mathbf{B}(\mathbf{X}, \mathbf{X}, \mathbf{X}) = \mathbf{B}(\mathbf{X}, \mathbf{X}, \mathbf{X})$ <br>  $\mathbf{A}(\mathbf{X}, \mathbf{X}, \mathbf{X})$ <br>  $\mathbf{A}(\mathbf{X}, \mathbf{X}, \mathbf{X})$ <br>  $\mathbf{A}(\mathbf{X}, \mathbf{X}, \mathbf{X})$ <br>  $\mathbf{A}(\mathbf{X}, \mathbf{X}, \mathbf{X})$ <br>  $\mathbf{A}(\mathbf{X}, \math$

# 总线协议:

- 1. 基于 PCIe [驱动程序的数据传输卡](http://www.kontronn.com/support/151-data-transmission-card-based-on-the-pcie-driver) DMA 传输
- 2. 基于 PCIe [总线协议的设备驱动开发](http://www.kontronn.com/support/162-driver-development-of-device-based-on-pcie-bus-protocol)
- 3. CANopen [协议介绍](http://www.kontronn.com/support/166-description-about-the-canopen-protocol)
- 4. 基于 PXI 总线 RS422 数据通信卡 WDM [驱动程序设计](http://www.kontronn.com/support/184-wdm-driver-design-of-rs422-data-communication-card-based-on-pxi)
- 5. FPGA 实现 [PCIe](http://www.kontronn.com/support/191-pcie-bus-dma-design-implemented-by-fpga) 总线 DMA 设计
- 6. PCI Express [协议实现与验证](http://www.kontronn.com/support/192-realization-and-verification-of-pci-express-protocol)
- 7. VPX [总线技术及其实现](http://www.kontronn.com/support/208-vpx-bus-techniques-and-its-implementation)
- 8. 基于 Xilinx FPGA 的 PCIE 接口实现
- 9. 基于 PCI 总线的 GPS 授时卡设计
- 10.基于 CPCI 标准的 6U 信号处理平台的设计
- 11. USB30 [电路保护](http://www.kontronn.com/support/219-usb-3-0-circuit-protection)
- 12. USB30 [协议分析与框架设计](http://www.kontronn.com/support/220-analysis-and-frame-design-of-usb3-0-protocol)
- 13. USB 30 中的 CRC [校验原理及实现](http://www.kontronn.com/support/221-crc-principle-and-its-design-in-usb3-0)
- 14.基于 [CPLD](http://www.kontronn.com/support/223-designing-uart-based-on-cpld) 的 UART 设计
- 15. IPMI 在 VPX [系统中的应用与设计](http://www.kontronn.com/support/224-application-and-design-of-ipmi-in-vpx-system)
- 16.基于 CPCI 总线的 PMC 载板设计
- 17.基于 VPX [总线的工件台运动控制系统研究与开发](http://www.kontronn.com/support/116-research-and-development-of-motion-control-system-of-stage-based-on-vpx-bus)
- 18. PCI Express [流控机制的研究与实现](http://www.kontronn.com/support/240-research-and-implementation-of-pci-express-flow-control-mechanism)
- 19. [UART16C554](http://www.kontronn.com/support/242-design-of-uart-16c554) 的设计
- 20.基于 VPX [的高性能计算机设计](http://www.kontronn.com/support/247-design-of-high-performance-computer-based-on-vpx)
- 21.基于 CAN [总线技术的嵌入式网关设计](http://www.kontronn.com/support/251-the-embedded-gateway-design-based-on-can-bus-technology)
- 22. Visual C [串行通讯控件使用方法与技巧的研究](http://www.kontronn.com/support/252-study-on-method-and-technique-for-the-use-of-serial-communication-components-in-visual-c)
- 23. IEEE1588 [精密时钟同步关键技术研究](http://www.kontronn.com/support/255-research-on-key-technology-of-ieee1588-precision-clock-synchronization)
- 24. GPS [信号发生器射频模块的一种实现方案](http://www.kontronn.com/support/257-implement-method-of-gps-signal-simulator-s-radio-module)
- 25.基于 CPCI [接口的视频采集卡的设计](http://www.kontronn.com/support/259-design-of-video-capture-card-with-cpci-interface)
- 26.基于 VPX 的 3U 信号处理平台的设计
- 27.基于 PCI Express 总线 1394b 网络传输系统 WDM 驱动设计
- 28. AT89C52 单片机与 ARINC429 航空总线接口设计
- 29.基于 CPCI 总线多 DSP [系统的高速主机接口设计](http://www.kontronn.com/support/269-high-speed-host-interface-design-of-multi-dsp-system)
- 30.总线协议中的 CRC 及其在 SATA 通信技术中的应用
- 31.基于 FPGA 的 SATA [硬盘加解密控制器设计](http://www.kontronn.com/support/275-design-of-sata-hard-disk-encryption-and-decryption-controller-based-on-fpga)
- 32. Modbus [协议在串口通讯中的研究及应用](http://www.kontronn.com/support/276-research-and-application-of-modbus-protocol-in-serial-communication)
- 33.高可用的磁盘阵列 Cache 的设计和实现
- 34. RAID 阵列中高速 Cache 管理的优化

- 35.一种新的基于 RAID 的 CACHE [技术研究与实现](http://www.kontronn.com/support/286-research-of-a-new-cache-technology-on-raid)
- 36.基于 PCIE-104 [总线的高速数据接口设计](http://www.kontronn.com/support/287-design-of-high-seepd-data-interface-based-on-pcie-and-104-bus)
- 37.基于 VPX 标准的 RapidIO 交换和 Flash [存储模块设计](http://www.kontronn.com/support/289-design-of-rapidio-switch-and-flash-storage-module-based-on-vpx-standard)
- 38.[北斗卫星系统在海洋工程中的应用](http://www.kontronn.com/support/300-application-of-beidou-satellite-system-in-marine-engineering)
- 39.[北斗卫星系统在远洋船舶上应用的研究](http://www.kontronn.com/support/306-research-on-application-of-bdsat-navigation-system-on-oceangoing-vessels)
- 40.基于 CPCI [总线的红外实时信号处理系统](http://www.kontronn.com/support/307-infrared-real-time-signal-processing-system-based-on-cpci)
- 41.硬件实现 RAID [与软件实现](http://www.kontronn.com/support/308-a-comparative-study-of-hardware-and-software-raid) RAID 的比较
- 42.基于 PCI Express [总线系统的热插拔设计](http://www.kontronn.com/support/313-the-design-of-hot-swap-in-system-based-on-pci-express)
- 43.基于 RAID5 的磁盘阵列 Cache [的研究与实现](http://www.kontronn.com/support/315-study-and-implementation-of-raid5-based-disk-cache)
- 44.基于 PCI 总线的 MPEG2 [码流播放卡驱动程序开发](http://www.kontronn.com/support/325-driver-development-for-mpeg-2-ts-playing-device-based-on-pci-bus)
- 45.[基于磁盘异或引擎的](http://www.kontronn.com/support/326-optimization-for-raid-5-small-write-performance-using-disk-based-xor-engine) RAID5 小写性能优化
- 46.基于 IEEE1588 [的时钟同步技术研究](http://www.kontronn.com/support/330-research-on-clock-synchronization-technology-based-on-ieee1588)
- 47.基于 Davinci 平台的 SD [卡读写优化](http://www.kontronn.com/support/336-sd-card-reading-and-writing-optimization-based-on-davinci-platform)
- 48.基于 PCI [总线的图像处理及传输系统的设计](http://www.kontronn.com/support/345-design-of-a-image-processing-and-transfering-system-based-on-pci-bus)
- 49.[串口和以太网通信技术在油液在线监测系统中的应用](http://www.kontronn.com/support/355-application-of-technology-of-serial-communication-and-ethernet-communication-in-oil-on-line-monitoring-system)
- 50. USB30 [数据传输协议分析及实现](http://www.kontronn.com/support/359-analysis-and-realization-of-usb3-0-data-transmission-protocol)

# VxWorks:

- 1. 基于 VxWorks [的多任务程序设计](http://www.kontronn.com/support/152-multitasking-programming-based-on-vxworks)
- 2. 基于 VxWorks [的数据采集存储装置设计](http://www.kontronn.com/support/153-data-acquisition-storage-system-based-on-vxworks)
- 3. Flash 文件系统分析及其在 VxWorks 中的实现
- 4. VxWorks [多任务编程中的异常研究](http://www.kontronn.com/support/157-exception-research-about-vxworks-multitask-programming)
- 5. VxWorks [应用技巧两例](http://www.kontronn.com/support/158-two-application-skill-for-vxworks)
- 6. 一种基于 VxWorks 的飞行仿真实时管理系统
- 7. 在 VxWorks 系统中使用 TrueType 字库
- 8. 基于 FreeType 的 VxWorks 中文显示方案
- 9. 基于 Tilcon 的 VxWorks 简单动画开发
- 10. 基于 Tilcon [的某武器显控系统界面设计](http://www.kontronn.com/support/178-design-of-graphic-user-interface-of-the-fire-control-system-based-on-tilcon)
- 11. 基于 Tilcon [的综合导航信息处理装置界面设计](http://www.kontronn.com/support/179-graphic-user-interface-design-for-integrated-navigation-information-processing-device-based-on-tilcon)
- 12. VxWorks 的内存配置和管理
- 13. 基于 VxWorks 系统的 PCI 配置与应用
- 14. 基于 MPC8270 的 VxWorks BSP 的移植
- 15. Bootrom 功能改进经验谈
- 16. 基于 VxWorks [嵌入式系统的中文平台研究与实现](http://www.kontronn.com/support/230-design-and-implementation-of-chinese-platform-based-on-vxworks-embedded-system)
- 17. VxBus 的 A429 接口驱动
- 18. 基于 VxBus 和 MPC8569E [千兆网驱动开发和实现](http://www.kontronn.com/support/147-development-and-realization-of-gigabit-network-driver-based-on-vxbus-and-mpc8569e)
- 19. 一种基于 vxBus 的 PPC 与 FPGA [高速互联的驱动设计方法](http://www.kontronn.com/support/113-a-driver-design-which-highly-speed-connects-ppc-and-fpga-based-on-vxbus) Cre[at](http://www.kontronn.com/support/37-vxbus-a429-driver-interface)[e](http://www.kontronn.com/support/218-transplant-of-vxworks-bsp-based-on-mpc8270)[d](http://www.kontronn.com/support/194-memory-configuration-and-management-of-vxworks) [in](http://www.kontronn.com/support/177-development-of-simple-animation-in-vxworks-os-based-on-tilcon) [M](http://www.kontronn.com/support/167-using-truetype-font-in-vxworks)[as](http://www.kontronn.com/support/154-analysis-of-flash-file-system-and-its-implementation-in-vxworks)ter PDF Editor
	- 20. 基于 VxBus 的设备驱动开发

- 21. 基于 VxBus [的驱动程序架构分析](http://www.kontronn.com/support/250-the-driver-structure-analysis-based-on-vxworks)
- 22. 基于 VxBus [的高速数据采集卡驱动程序开发](http://www.kontronn.com/support/270-driver-development-based-on-vxbus-for-data-qcquisition-card)
- 23. Vxworks 下的冗余 CAN [通讯模块设计](http://www.kontronn.com/support/310-designing-of-redundant-can-model-based-on-the-rtos-vxworks)
- 24. WindML 工业平台下开发 S1d13506 [驱动及显示功能的实现](http://www.kontronn.com/support/312-development-of-s1d13506-drivers-and-display-program-under-vxworks-windml)
- 25. [WindML](http://www.kontronn.com/support/318-the-application-of-mesa-in-windml-of-vxworks) 中 Mesa 的应用
- 26. VxWorks [下图形用户界面开发中双缓冲技术应用](http://www.kontronn.com/support/322-applying-of-double-buffering-technology-in-vxworks)
- 27. VxWorks 上的一种 GUI [系统的设计与实现](http://www.kontronn.com/support/328-design-and-implementation-of-vxworks-gui)
- 28. [VxWorks](http://www.kontronn.com/support/338-realization-of-socket-in-vxworks) 环境下 socket 的实现
- 29. VxWorks 的 WindML [图形界面程序的框架分析](http://www.kontronn.com/support/339-analysis-of-windml-graphics-interface-program-frame)
- 30. VxWorks [实时操作系统及其在](http://www.kontronn.com/support/354-the-application-of-ethernet-for-pc104-with-vxworks-real-time-operating-system) PC104 下以太网编程的应用
- 31. [实时操作系统任务调度策略的研究与设计](http://www.kontronn.com/support/358-research-and-design-of-embedded-real-time-operating-system-scheduling-strategy)
- 32. 军事指挥系统中 VxWorks [下汉字显示技术](http://www.kontronn.com/support/360-display-technology-of-chinese-characters-based-on-vxworks-in-military-command-system)

# Linux:

- 1. Linux [程序设计第三版及源代码](http://www.kontronn.com/support/155-linux-programming-3rd-edition-with-source-code)
- 2. NAND FLASH [文件系统的设计与实现](http://www.kontronn.com/support/156-the-design-and-implementation-of-nand-flash-file-system)
- 3. 多通道串行通信设备的 Linux 驱动程序实现
- 4. Zsh [开发指南](http://www.kontronn.com/support/180-zsh-design-guide-for-array)-数组
- 5. 常用 GDB [命令中文速览](http://www.kontronn.com/support/187-gdb-command-explanation-in-chinese)
- 6. 嵌入式 C [进阶之道](http://www.kontronn.com/support/150-embedded-c-programming-language)
- 7. Linux [串口编程实例](http://www.kontronn.com/support/222-linux-uart-programming-how-to)
- 8. 基于 Yocto Project 的嵌入式应用设计
- 9. Android [应用的反编译](http://www.kontronn.com/support/231-decompile-of-android-application)
- 10. 基于 Android [行为的加密应用系统研究](http://www.kontronn.com/support/232-research-on-action-based-encryption-application-system-based-on-android)
- 11. 嵌入式 Linux [系统移植步步通](http://www.kontronn.com/support/233-step-by-step-for-embedded-linux-porting)
- 12. 嵌入式 CC++[语言精华文章集锦](http://www.kontronn.com/support/234-list-of-very-good-articles-about-embedded-c-c)
- 13. 基于 Linux [的高性能服务器端的设计与研究](http://www.kontronn.com/support/235-design-of-and-research-on-high-performance-server-based-on-linux)
- 14. S3C6410 移植 Android 内核
- 15. Android 开发指南中文版
- 16. 图解 Linux [操作系统架构设计与实现原理\(第二版\)](http://www.kontronn.com/support/238-architecture-design-and-implementation-principle-for-linux-os-2nd-edition)
- 17. 如何在 Ubuntu 和 Linux Mint 下轻松升级 Linux 内核
- 18. Android 简单 mp3 播放器源码
- 19. 嵌入式 Linux 系统实时性的研究
- 20. Android [嵌入式系统架构及内核浅析](http://www.kontronn.com/support/246-a-brief-analysis-on-the-framework-and-its-kernel-of-andorid-embedded-system)
- 21. 基于嵌入式 Linux [操作系统内核实时性的改进方法研究](http://www.kontronn.com/support/249-the-study-of-improved-methods-for-embedded-linux-system-real-time-capabilities) ST Detective M[a](http://www.kontronn.com/support/264-detailed-explanation-about-the-tcp-ip-protocol-for-linux)s[t](http://www.kontronn.com/support/245-the-study-of-real-time-capabilities-for-embedded-linux-system)er Proposition (1971)<br>
22.  $\frac{1}{2}$  The four ST Section (1972)<br>
22.  $\frac{1}{2}$  The four ST Section (1973)<br>
23.  $\frac{1}{2}$  Creat[ed](http://www.kontronn.com/support/244-source-code-for-mp3-media-player-for-android) [in](http://www.kontronn.com/support/236-porting-android-kernel-for-s3c6410) The Figure Proposition (1974)<br>
24.  $\frac{1}{2}$  Created in The Figure Propo
	- 22. Linux TCP IP 协议详解
	- 23. Linux [桌面环境下内存去重技术的研究与实现](http://www.kontronn.com/support/267-research-and-implementation-of-memory-deduplication-in-the-linux-desktop-environment)
	- 24. 掌握 Android 7.0 新增特性 Quick Settings

- 25. Android [应用逆向分析方法研究](http://www.kontronn.com/support/293-research-on-reverse-analyzing-of-android-application)
- 26. Android [操作系统的课程教学](http://www.kontronn.com/support/294-study-on-course-teaching-of-android-operating-system)
- 27. Android [智能手机操作系统的研究](http://www.kontronn.com/support/295-research-of-smart-phone-operating-system-based-on-android)
- 28. Android [英文朗读功能的实现](http://www.kontronn.com/support/296-the-realization-of-the-english-reading-in-android)
- 29. 基于 Yocto [订制嵌入式](http://www.kontronn.com/support/297-customizing-linux-distribution-based-on-the-yocto) Linux 发行版
- 30. 基于嵌入式 Linux [的网络设备驱动设计与实现](http://www.kontronn.com/support/301-design-and-implementation-of-network-device-driver-based-on-embedded-linux)
- 31. [如何高效学习嵌入式](http://www.kontronn.com/support/302-how-to-study-embedded-knowledge-effectively)
- 32. 基于 Android 平台的 GPS [定位系统的设计与实现](http://www.kontronn.com/support/304-design-and-implementation-of-gps-positioning-system-based-on-android-platform)
- 33. [LINUX ARM](http://www.kontronn.com/support/335-usb-driver-development-under-linux-and-arm) 下的 USB 驱动开发
- 34. Linux 下基于 I2C 协议的 RTC [驱动开发](http://www.kontronn.com/support/337-development-of-rtc-driver-based-on-i2c-in-linux)
- 35. 嵌入式下 Linux [系统设备驱动程序的开发](http://www.kontronn.com/support/343-the-development-of-device-driver-for-embedded-linux-platform)
- 36. 基于嵌入式 Linux 的 SD [卡驱动程序的设计与实现](http://www.kontronn.com/support/346-the-design-and-implementation-of-device-driver-for-sd-card-based-on-embedded-linux)
- 37. Linux [系统中进程调度策略](http://www.kontronn.com/support/353-linux-systems-in-the-process-of-scheduling-strategy)
- 38. 嵌入式 Linux [实时性方法](http://www.kontronn.com/support/361-research-on-real-time-method-of-embedded-linux)

# Windows CE:

- 1. Windows CE.NET 下 YAFFS 文件系统 NAND Flash 驱动程序设计 ST Entertained Interactions According to the st[at](http://www.kontronn.com/support/327-palmprint-identification-system-based-on-arm-and-windows-ce)[e](http://www.kontronn.com/support/227-research-on-bootload-based-on-windows-ce) of the st[a](http://www.kontronn.com/support/171-realization-of-serial-communication-based-on-windows-ce)te of the [s](http://www.kontronn.com/support/170-implement-and-application-of-adc-driver-based-on-windows-ce-net)ta[te](http://www.kontronn.com/support/160-nand-flash-device-driver-design-for-yaffs-file-system-in-windows-ce-net) of the state of the state of the state of the state of the state of the state of the state of the state of the state of the state of the state o
	- 2. Windows CE 的 CAN 总线驱动程序设计
	- 3. 基于 Windows CE.NET 的 ADC 驱动程序实现与应用的研究
	- 4. 基于 Windows CE.NET 平台的串行通信实现
	- 5. 基于 Windows CE.NET 下的 GPRS 模块的研究与开发
	- 6. win2k 下 NTFS 分区用 ntldr 加载进 dos 源代码
	- 7. Windows 下的 USB [设备驱动程序开发](http://www.kontronn.com/support/193-usb-device-driver-development-in-windows)
	- 8. WinCE [的大容量程控数据传输解决方案设计](http://www.kontronn.com/support/195-new-programme-design-of-high-capacity-data-transmission-based-on-wince-system)
	- 9. WinCE6.0 [安装开发详解](http://www.kontronn.com/support/196-step-by-step-for-installing-and-developing-wince-6-0)
	- 10. DOS 下仿 Windows [的自带计算器程序](http://www.kontronn.com/support/197-c-source-code-of-calculator-for-dos) C 源码
	- 11. G726 [局域网语音通话程序和源代码](http://www.kontronn.com/support/198-voice-communication-application-for-g726-lan-and-source-code)
	- 12. WinCE [主板加载第三方驱动程序的方法](http://www.kontronn.com/support/199-method-for-loading-device-driver-from-3rd-party-for-windows-ce)
	- 13. WinCE [下的注册表编辑程序和源代码](http://www.kontronn.com/support/200-register-editor-application-for-windows-ce-and-it-s-source-code)
	- 14. WinCE 串口通信源代码
	- 15. WINCE 的 SD 卡程序[可实现读写的源码]
	- 16. 基于 WinCE 的 BootLoader 研究
	- 17. Windows CE [环境下无线网卡的自动安装](http://www.kontronn.com/support/281-the-auto-installation-of-wireless-network-card-in-windows-ce)
	- 18. 基于 Windows CE [的可视电话的研究与实现](http://www.kontronn.com/support/292-research-and-implement-of-videophone-based-on-windows-ce)
	- 19. 基于 WinCE [的嵌入式图像采集系统设计](http://www.kontronn.com/support/316-design-of-embedded-image-acquisition-system-based-on-wince)
	- 20. 基于 ARM 与 WinCE 的掌纹鉴别系统

# PowerPC:

- 1. [Freescale MPC8536](http://www.kontronn.com/support/163-schematics-of-freescale-mpc8536-development-board) 开发板原理图
- 2. 基于 MPC8548E [的固件设计](http://www.kontronn.com/support/203-firmware-design-based-on-mpc8548e)
- 3. 基于 MPC8548E [的嵌入式数据处理系统设计](http://www.kontronn.com/support/204-design-of-embedded-data-processing-system-based-on-mpc8548e)
- 4. 基于 PowerPC [嵌入式网络通信平台的实现](http://www.kontronn.com/support/205-implementation-of-embedded-network-communication-platform-based-on-powerpc)
- 5. PowerPC [在车辆显控系统中的应用](http://www.kontronn.com/support/209-application-of-powerpc-in-vehicle-display-and-control-system)
- 6. 基于 PowerPC [的单板计算机的设计](http://www.kontronn.com/support/217-design-of-single-board-computer-based-on-powerpc)
- 7. 用 [PowerPC860](http://www.kontronn.com/support/226-archieving-fpga-configuration-by-using-powerpc860) 实现 FPGA 配置
- 8. 基于 MPC8247 [嵌入式电力交换系统的设计与实现](http://www.kontronn.com/support/253-design-and-implementation-of-embedded-power-exchanging-system-based-on-mpc8247)
- 9. [基于设备树的](http://www.kontronn.com/support/254-development-of-mpc8247-embedded-linux-system-based-on-device-tree) MPC8247 嵌入式 Linux 系统开发
- 10. 基于 MPC8313E [嵌入式系统](http://www.kontronn.com/support/263-transplantation-of-u-boot-embedded-system-based-on-mpc8313e) UBoot 的移植
- 11. 基于 PowerPC 处理器 SMP 系统的 UBoot 移植
- 12. 基于 PowerPC 双核处理器嵌入式系统 UBoot 移植
- 13. 基于 PowerPC [的雷达通用处理机设计](http://www.kontronn.com/support/309-design-of-radar-signal-processor-based-on-powerpc)
- 14. PowerPC [平台引导加载程序的移植](http://www.kontronn.com/support/311-porting-of-the-bootloader-for-powerpc-platform)
- 15. 基于 PowerPC 嵌入式内核的多串口通信扩展设计
- 16. 基于 PowerPC [的多网口系统抗干扰设计](http://www.kontronn.com/support/332-anti-interference-design-of-multi-port-network-system-based-on-powerpc)
- 17. 基于 MPC860T 与 VxWorks 的图形界面设计
- 18. 基于 MPC8260 处理器的 PPMC 系统

# ARM:

- 1. 基于 DiskOnChip 2000 [的驱动程序设计及应用](http://www.kontronn.com/support/169-device-driver-design-and-application-based-on-diskonchip-2000)
- 2. 基于 ARM 体系的 PC-104 总线设计
- 3. 基于 ARM [的嵌入式系统中断处理机制研究](http://www.kontronn.com/support/183-research-of-exception-handler-mechanism-for-embedded-system-based-on-arm)
- 4. 设计 ARM 的中断处理
- 5. 基于 ARM [的数据采集系统并行总线的驱动设计](http://www.kontronn.com/support/186-design-and-implementation-of-embedded-data-communication-interface-driver-based-on-arm)
- 6. S3C2410 下的 TFT LCD 驱动源码
- 7. STM32 SD 卡移植 FATFS 文件系统源码
- 8. STM32 ADC 多通道源码
- 9. ARM Linux 在 EP7312 上的移植
- 10. ARM 经典 300 问
- 11. 基于 S5PV210 [的频谱监测设备嵌入式系统设计与实现](http://www.kontronn.com/support/117-the-design-and-implementation-of-the-embedded-systems-of-the-spectrum-monitoring-equipment-based-on-s5pv210) ET Entersted Ingebook structure [a](http://www.kontronn.com/support/356-ppmc-system-based-on-mpc8260-processor)nd<br>
2. The measure is selec[te](http://www.kontronn.com/support/323-design-of-the-expansion-of-multi-serial-ports-communication-based-on-powerpc-embedded-core)[d](http://www.kontronn.com/support/185-interrupt-processing-design-for-arm) [in](http://www.kontronn.com/support/182-pc104-bus-design-based-on-arm-system) Ma[s](http://www.kontronn.com/support/341-graphics-interface-design-based-on-mpc860t-and-vxworks)ter Political and<br>
2. The measure is formal and the measure of the measure is selected in the<br>
4. The measure is formal and the measurement of the meas
	- 12. Uboot 中 start.S [源码的指令级的详尽解析](http://www.kontronn.com/support/239-detailed-explanation-by-instruction-level-about-start-s-source-code-in-uboot)

- 13. 基于 ARM9 的嵌入式 Zigbee [网关设计与实现](http://www.kontronn.com/support/241-the-design-and-realization-of-embedded-zigbee-gateway-based-on-arm)
- 14. 基于 S3C6410 [处理器的嵌入式](http://www.kontronn.com/support/262-the-transplantion-of-embedded-linux-system-based-on-s3c6410-micro-processor) Linux 系统移植
- 15. CortexA8 平台的μC-OSⅡ及 LwIP [协议栈的移植与实现](http://www.kontronn.com/support/272-transplantation-and-realisation-of-ucos-ii-and-lwip-protocol-stack-on-cortex-a8-platform)
- 16. 基于 ARM 的嵌入式 Linux [无线网卡设备驱动设计](http://www.kontronn.com/support/282-device-driver-design-of-embedded-linux-wireless-network-based-on-arm)
- 17. [ARM S3C2440 Linux ADC](http://www.kontronn.com/support/290-linux-adc-device-driver-for-arm-s3c2440) 驱动
- 18. [ARM S3C2440 Linux](http://www.kontronn.com/support/291-linux-touch-screen-device-driver-for-arm-s3c2440) 触摸屏驱动
- 19. Linux 和 Cortex-A8 [的视频处理及数字微波传输系统设计](http://www.kontronn.com/support/298-video-processing-and-digital-microwave-transmission-system-based-on-linux-and-cortex-a8) ST Enterties the [M](http://www.kontronn.com/support/248-design-of-signal-system-logic-arithmetic-unit-based-on-com-express)[a](http://www.kontronn.com/support/225-design-a-ip-dispatcher-base-on-a-com-express-nano-motherboard)ster Controlling (1993)<br>
CREATE CREATE AND THE SECTION AND RELEASE TO A REPORT OF THE SECTION AND RELEASE TO A REPORT OF THE SECTION (1993)<br>
CREATE CREATE AND INTERFERING (1993)<br>
CREATE CREATE CREATE AN
	- 20. Nand Flash [启动模式下的](http://www.kontronn.com/support/303-porting-of-uboot-for-booting-from-nand-flash-mode) Uboot 移植
	- 21. 基于 ARM [处理器的](http://www.kontronn.com/support/305-design-of-uart-based-on-arm-processor) UART 设计
	- 22. ARM CortexM3 [处理器故障的分析与处理](http://www.kontronn.com/support/317-analysis-and-processing-of-malfunction-for-arm-cortex-m3-processor)
	- 23. ARM [微处理器启动和调试浅析](http://www.kontronn.com/support/321-research-of-the-boot-and-debug-for-arm-micro-processor)
	- 24. 基于 ARM [系统下映像文件的执行与中断运行机制的实现](http://www.kontronn.com/support/329-execution-of-the-image-based-on-arm-system-and-the-implementation-of-the-interrupt-execution-mechanism)
	- 25. 中断调用方式的 ARM [二次开发接口设计](http://www.kontronn.com/support/340-arm-secondary-development-interface-based-on-interrupt-call)
	- 26. ARM11 嵌入式系统 Linux 下 LCD [的驱动设计](http://www.kontronn.com/support/362-design-of-lcd-driving-in-linux-based-on-arm11-embedded-system)

# Hardware:

- 1. DSP [电源的典型设计](http://www.kontronn.com/support/172-typical-design-of-dsp-power)
- 2. [高频脉冲电源设计](http://www.kontronn.com/support/173-design-of-high-frequency-pulse-power-supply)
- 3. [电源的综合保护设计](http://www.kontronn.com/2-products/174-design-for-power-synthetic-protection)
- 4. [任意波形电源的设计](http://www.kontronn.com/support/175-design-of-arbirary-waveform-power-supply)
- 5. 高速 PCB [信号完整性分析及应用](http://www.kontronn.com/support/210-analysis-and-application-of-high-speed-pcb-signal-integrity)
- 6. DM642 [高速图像采集系统的电磁干扰设计](http://www.kontronn.com/support/212-an-electromagnetic-interference-design-of-a-high-speed-image-acquisition-system-on-dm642)
- 7. 使用 COMExpress Nano 工控板实现 IP 调度设备
- 8. 基于 COM Express 架构的数据记录仪的设计与实现
- 9. 基于 COM Express 的信号系统逻辑运算单元设计
- 10. 基于 COM Express [的回波预处理模块设计](http://www.kontronn.com/support/258-design-of-radar-echoes-pre-processing-module-based-on-com-express)
- 11. 基于 X86 [平台的简单多任务内核的分析与实现](http://www.kontronn.com/support/265-analysis-and-application-of-simple-multi-task-kernel-on-x86-platform)
- 12. 基于 UEFI Shell 的 [PreOS Application](http://www.kontronn.com/support/266-design-and-research-about-pre-os-application-based-on-uefi-shell) 的开发与研究
- 13. 基于 UEFI [固件的恶意代码防范技术研究](http://www.kontronn.com/support/2-products/274-research-of-malicious-code-defense-technology-based-on-uefi-firmware)
- 14. MIPS [架构计算机平台的支持固件研究](http://www.kontronn.com/support/280-investigation-of-support-firmware-for-computer-platform-with-mips-architecture)
- 15. 基于 UEFI [固件的攻击验证技术研究](http://www.kontronn.com/support/299-verification-technology-based-on-uefi-firmware-trojan)
- 16. 基于 UEFI 的 Application 和 Driver 的分析与开发
- 17. 基于 UEFI 的可信 BIOS 研究与实现
- 18. 基于 UEFI 的国产计算机平台 BIOS 研究
- 19. 基于 UEFI 的安全模块设计分析
- 20. 基于 FPGA Nios[Ⅱ的等精度频率计设计](http://www.kontronn.com/support/347-design-of-equal-precision-frequency-meter-based-on-fpga-niosii)
- 21. 基于 FPGA 的 SOPC 设计
- 22. 基于 SOPC [基本信号产生器的设计与实现](http://www.kontronn.com/support/349-the-design-and-realization-of-the-basic-signal-generator-based-on-sopc)

23. [基于龙芯平台的](http://www.kontronn.com/support/357-research-and-development-of-pmon-based-on-loongson-platform) PMON 研究与开发

# Programming:

- 1. [计算机软件基础数据结构](http://www.kontronn.com/support/288-computer-software-basic-data-structure-algorithm) 算法
- 2. [高级数据结构对算法的优化](http://www.kontronn.com/support/319-optimization-of-advanced-data-structures)
- 3. [零基础学算法](http://www.kontronn.com/support/320-study-algorithm-from-scratch)
- 4. Linux [环境下基于](http://www.kontronn.com/support/333-analysisi-of-socket-programming-tcp-based-on-linux) TCP 的 Socket 编程浅析 ST Entertainment measure  $x_1x_2x_3x_4x_5$ <br>  $x_2x_3x_4x_5$ <br>  $x_3x_4x_5x_6$ <br>  $x_4x_5x_6x_7$ <br>  $x_5x_6x_7x_8$ <br>  $x_6x_7x_8x_7$ <br>  $x_7x_8x_7x_8$ <br>  $x_8x_7x_8x_9$ <br>  $x_8x_8x_9x_8$ <br>  $x_8x_9x_9x_8$ <br>  $x_8x_9x_9x_8$ <br>  $x_8x_9x_9x_8$ <br>
	- 5. Linux [环境下基于](http://www.kontronn.com/support/334-analysisi-of-socket-programming-udp-based-on-linux) UDP 的 socket 编程浅析
	- 6. 基于 Socket [的网络编程技术及其实现](http://www.kontronn.com/support/344-network-programming-technique-and-its-realization-based-on-socket)